### **SISTEM PAKAR REKOMENDASI JURUSAN BAGI CALON MAHASISWA MENGGUNAKAN PHP DAN MYSQL**

### **TUGAS AKHIR No. 404/WM.FT.H6/T.INF/TA/2014**

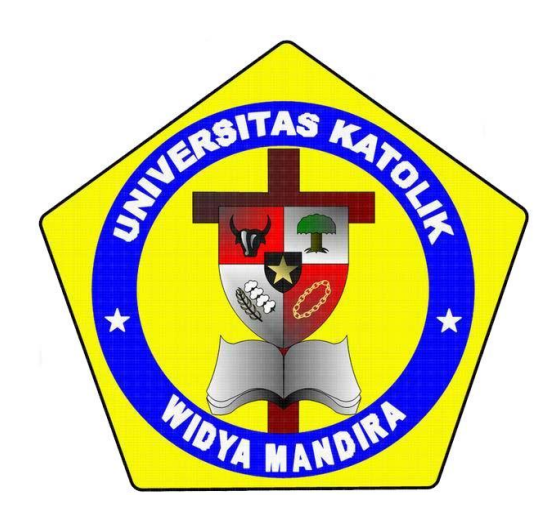

**OLEH**

**VIRA HARDIANTI 231 10 118**

**JURUSAN TEKNIK INFORMATIKA FAKULTAS TEKNIK UNIVERSITAS KATOLIK WIDYA MANDIRA KUPANG 2014**

### **HALAMAN PERSETUJUAN**

#### **TUGAS AKHIR**

### No. 404/WM.FT.H6/T.INF/TA/2014

### SISTEM PAKAR REKOMENDASI JURUSAN BAGI CALON MAHASISWA MENGGUNAKAN PHP DAN MYSQL

OLEH:

#### **VIRA HARDIANTI**

### $(23110118)$

**DIPERIKSA/DISETUJUI OLEH PEMBIMBING** 

: Kupang

**Tanggal** 

Di

: 08 Desember 2014

**DOSEN PEMBIMBING I** 

Monatus Manehat, M.Si, M.Kom

**MENGETAHUI** 

rigged

**MENGESAHKAN** 

**DOSEN PEMBIMBING II** 

Yulianti P. Bria, ST, MT

KETUA JURUSAN TEKNIK INFORMATIKA **BÉKAN FAKULTAS TEKNIK** ERAITAS KARA<br>IKA WIDYA MANDIRA KUPANG UNIKA WIDYA MANDIRA KUPANG **UNIKA**  $\sqrt{1}$ Meolbatak, ST, MT miliana DR. Ir. Susilawati Cicilia L., MScHE ii

### **HALAMAN PENGESAHAN**

**TUGAS AKHIR** No. 404/WM.FT.H6/T.INF/TA/2014

### SISTEM PAKAR REKOMENDASI JURUSAN BAGI CALON MAHASISWA MENGGUNAKAN PHP DAN MYSQL

OLEH:

### VIRA HARDIANTI

 $(231 10 118)$ 

**PENGUJI I** 

**PENGUJI II** 

Paulina Aliandu, ST, M.Cs

 $110$ Emerensiana Ngaga, ST, MT

PENGUJI III maruhn

Donatus Manehat, M.Si, M.Kom

**KETUA PELAKSANA** noncha

**SEKRETARIS PELAKSANA** 

(Yulianti P. Bria, ST, MT)

(Donatus Manehat, M.Si, M.Kom)

iii

### **Halaman Persembahan**

**Skripsi ini saya persembahkan kepada**

**Keluarga tercinta;**

**Mama, Bapak, Kakak semata wayang, Nenek, Kakek yang telah memberikan doa, motivasi, materi, dan fasilitas.**

**Teman-teman seperjuangan;**

**Afni, Deby, Putry, Pipin, Titin, Try, Dwi, beserta seluruh temanteman angkatan 2010 Teknik Informatika yang tidak dapat saya sebut satu per satu.** 

**Bapak dan Ibu Dosen, beserta** Staf karyawan Teknik Informatika Unwira**. Almamater tercinta.**

### Motto

## Dream,

# Believe,

### Achieve

### **PERNYATAAN KEASLIAN KARYA**

Saya mengatakan dengan sungguhnya bahwa Tugas Akhir yang saya tulis ini tidak memuat karya orang lain, kecuali yang telah disebutkan dalam daftar pustaka, sebagaimana layaknya karya ilmiah.

Kupang, Desember 2014

(VIRA HARDIANTI)

### **KATA PENGANTAR**

Puji syukur kehadirat Tuhan Yang Maha Kuasa karena atas berkat dan kasih setia-Nya, sehingga penulis dapat menyelesaikan Tugas Akhir ini tepat pada waktunya. Adapun Tugas Akhir ini dibuat sebagai salah satu syarat untuk memperoleh gelar Sarjana Teknik Informatika. Dalam penulisan Tugas Akhir ini penulis menyadari bahwa Tugas Akhir ini tidak akan rampung tanpa bantuan, dorongan moril maupun materil dari berbagai pihak. Karena itu pada kesempatan ini penulis juga mengucapkan limpah terima kasih kepada :

- 1. Bapak dan Mama tercinta serta Kakak, dan semua keluarga yang tanpa henti selalu memberikan doa, dukungan dan motivasi.
- 2. Pater Yulius Yasinto, SVD, MA, M.Sc, HE selaku Rektor Universitas Katolik Widya Mandira Kupang.
- 3. Ibu DR. Ir. Susilawati Cicilia L., MScHE selaku Dekan Fakultas Teknik Universitas Katolik Widya Mandira Kupang.
- 4. Ibu Emiliana Meolbatak ST, MT selaku Ketua Jurusan Teknik Informatika.
- 5. Bapak Donatus Joseph Manehat, S. Si, M. Kom selaku dosen Pembimbing I dan Ibu Yulianti Paula Bria, ST, MT selaku dosen Pembimbing II yang telah membimbing, memperhatikan, bahkan mengorbankan waktu, tenaga dan pikiran dalam penyelesaian tulisan ini.
- 6. Ibu Paulina Aliandu, ST, M.Cs selaku Penguji I dan Ibu Emerensiana Ngaga ST, MT selaku Penguji II.
- 7. Seluruh Dosen beserta Staf karyawan Teknik Informatika Unwira Kupang
- 8. Sahabat-sahabat terbaik Afni, Debi, Putri, Pipin, dan Titin, Tri, dan Dwi.
- 9. Rekan-rekan mahasiswa angkatan 2010 dan semua pihak yang telah membantu penulis dalam menyelesaikan tulisan ini.

Penulis menyadari bahwa tulisan ini masih jauh dari kesempurnaan oleh karena itu penulis mengharapkan kritik dan saran yang bersifat membangun demi penyempurnaan Tugas Akhir ini.

Akhir kata, penulis berharap kiranya karya ini dapat bermanfaat bagi pembaca sekalian terutama bagi rekan-rekan mahasiswa.

Kupang, Desember 2014

Penulis

### **DAFTAR ISI**

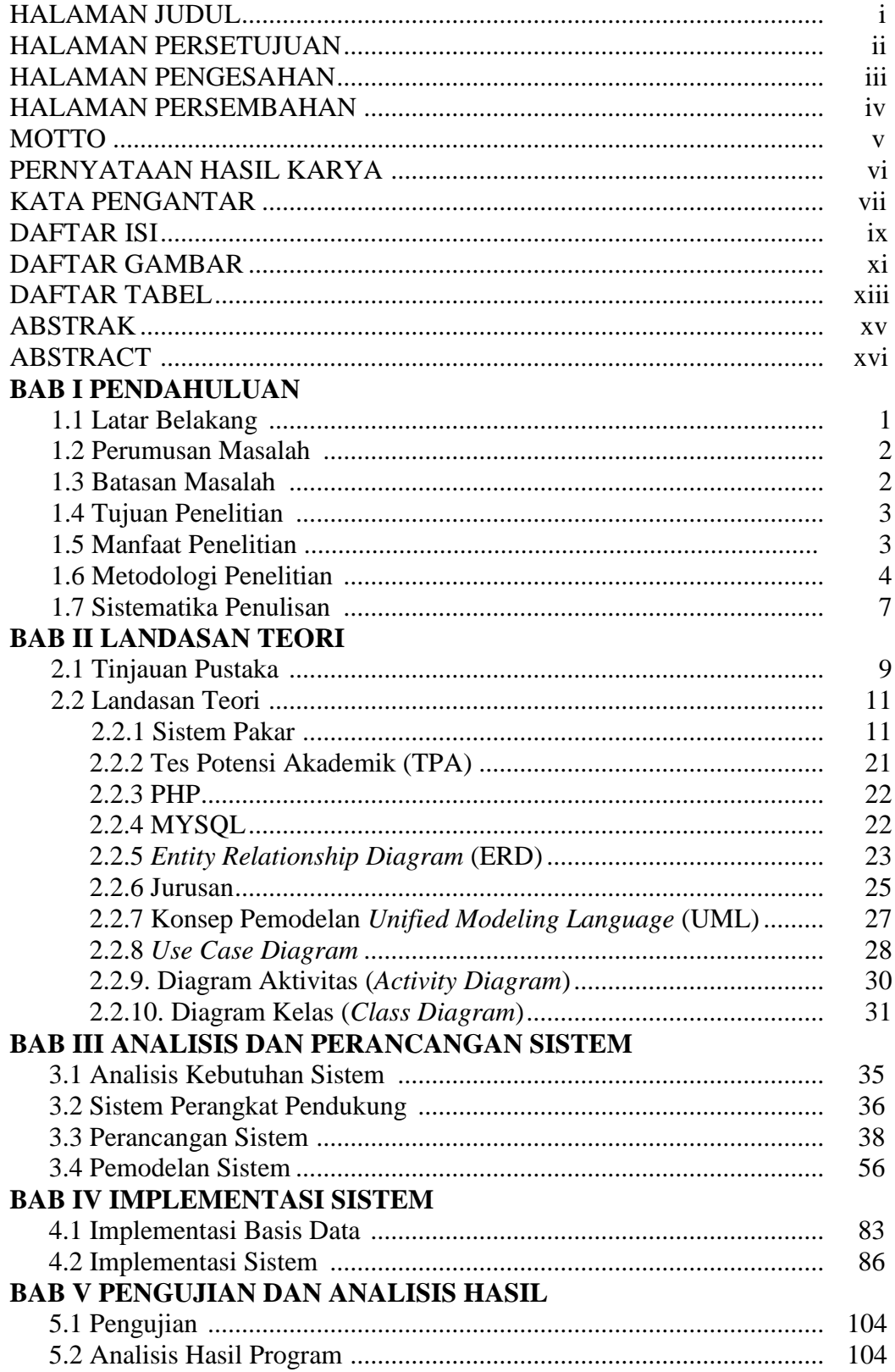

### **BAB VI PENUTUP**

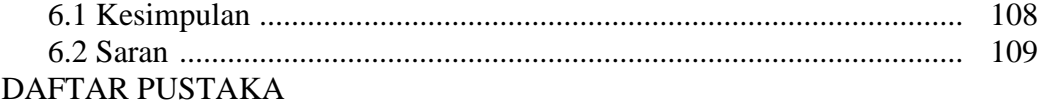

### **DAFTAR GAMBAR**

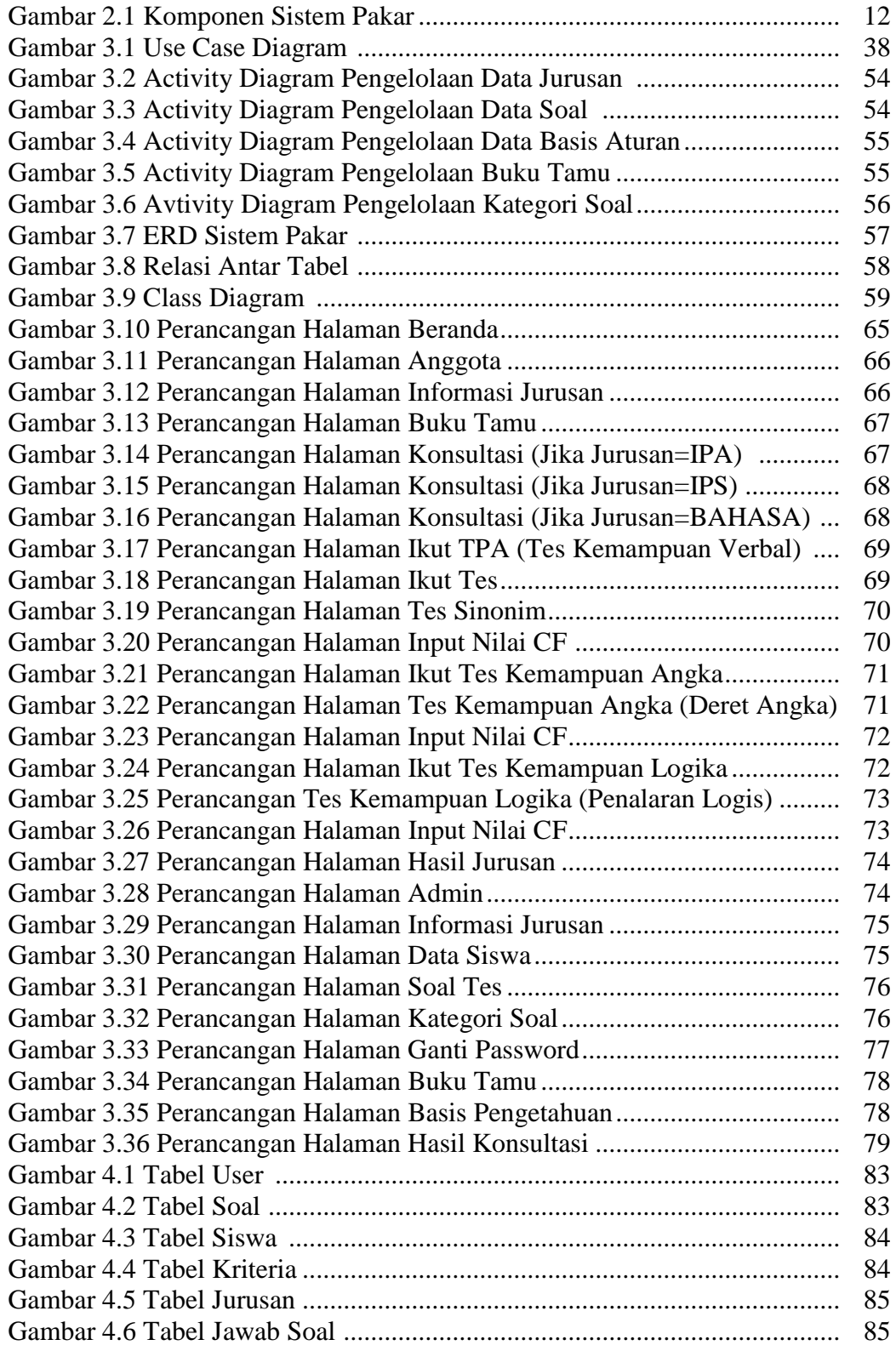

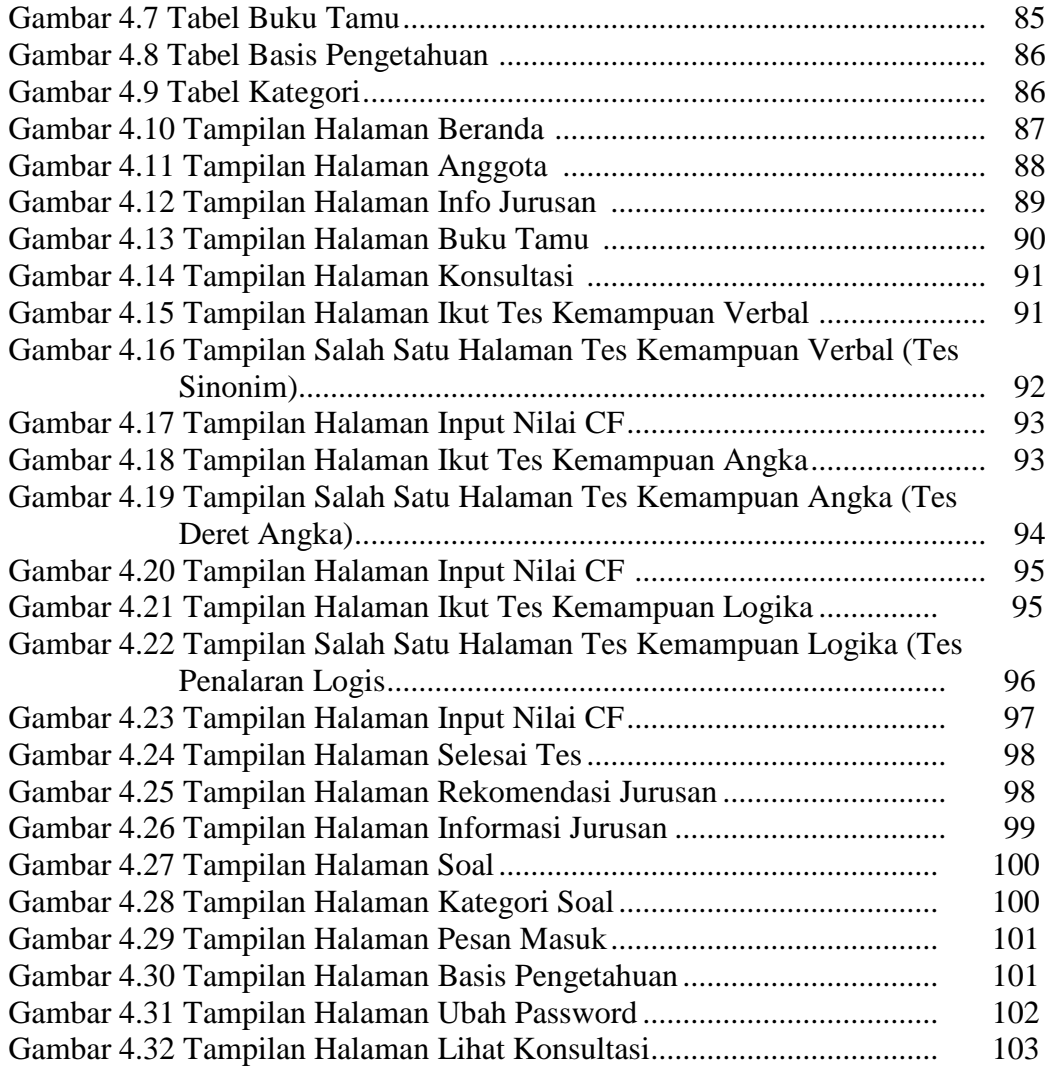

### **DAFTAR TABEL**

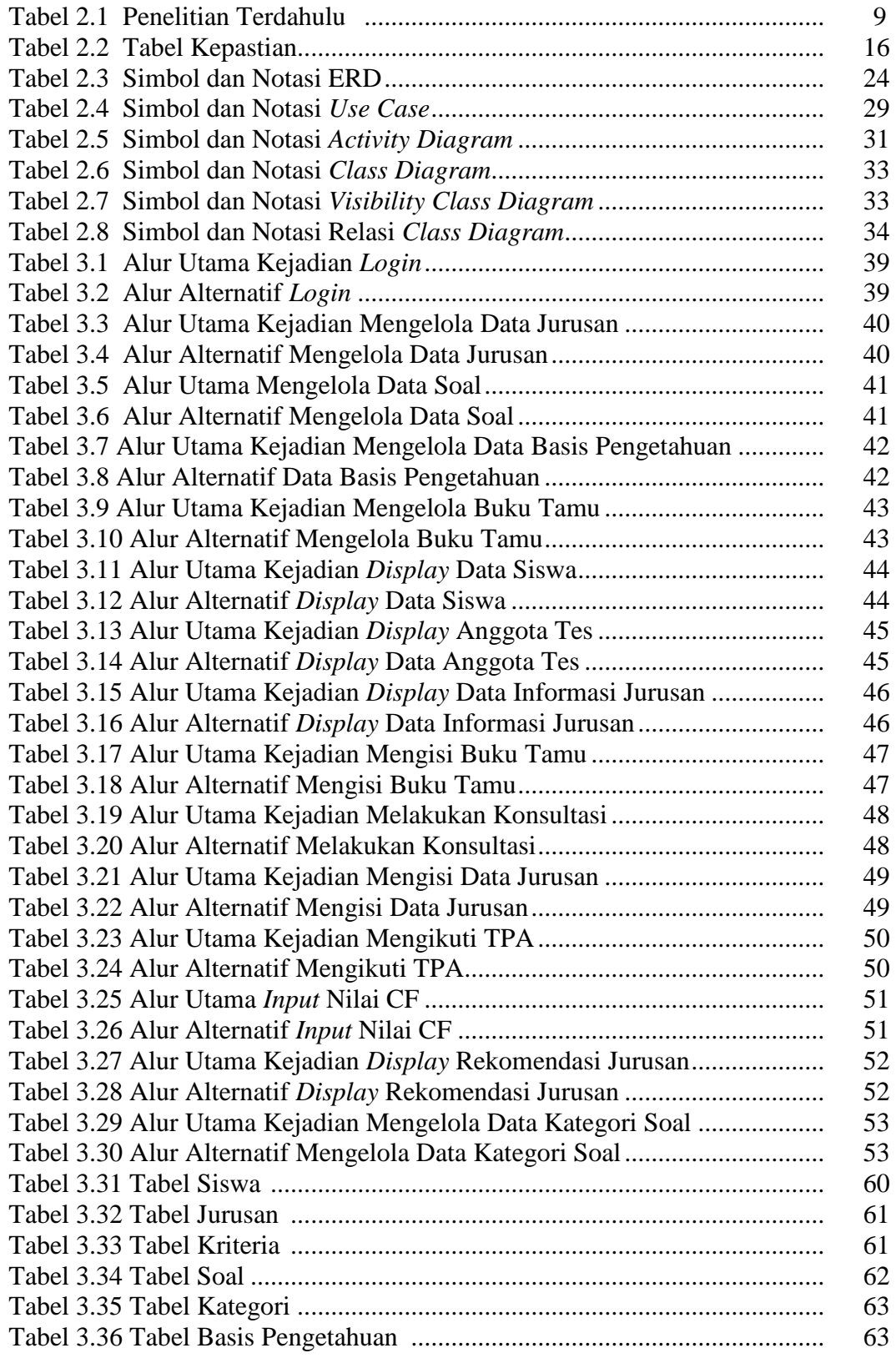

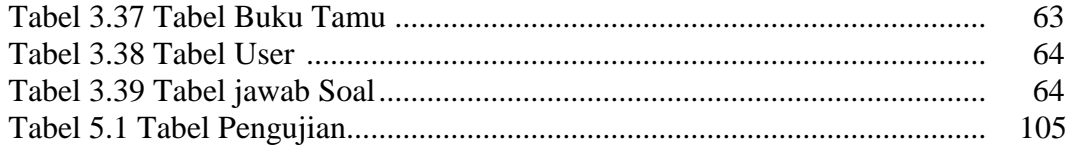

### **Abstrak**

Pemilihan jurusan adalah hal yang sangat penting bagi calon mahasiswa yang akan melanjutkan pendidikannya ke universitas karena sangat berpengaruh pada masa depan mereka. Dampak dari mahasiswa yang salah dalam menentukan jurusan adalah kesulitan dalam menjalani proses perkuliahan sehingga menyebabkan prestasi tidak maksimal, pindah ke jurusan lain atau universitas lain atau bahkan kuliah berhenti di tengah jalan. Hal ini menjadikan waktu dan biaya tidak efisien dan terkadang sia-sia. Melihat permasalahan ini, diperlukan suatu solusi yang dapat membantu calon mahasiswa dalam menentukan jurusan yang akan dijalaninya nanti. Solusi tersebut adalah solusi minat dan bakat yang akan dijadikan dalam bentuk sebuah aplikasi sistem pakar berbasis web. Sistem ini berisi soal-soal yang akan dijawab oleh calon mahasiswa dan kemudian memberikan rekomendasi jurusan.

Aplikasi ini menggunakan teknik pelacakan ke depan (*forward chaining*). Sistem pakar ini menggunakan bahasa pemrograman PHP dan MySQL sebagai basis datanya.

Sistem pakar ini dapat membantu calon mahasiswa dalam menentukan jurusan sesuai dengan bakat dan minat yang dimilikinya.

Kata kunci: sistem pakar, pemilihan jurusan, forward chaining.

#### *ABSTRACT*

*The selection of majoring is very important for matriculant who will continue their education to university because it influences on their future. The impact for the matriculant who makes mistake in determining the majoring is difficulty in carry out the lecture causing not optimal achievement, moving to another majoring or another university or college even quit in the halfway. It makes the time and cost inefficient and impressed very vain. Seeing this problem, we need a solution that can assist matriculant in determining the majoring that will be lived later. The solution is the solution of interest and talent that will be used in the form of a web-based expert system application. This system contains questions that will be answered by matriculant and then provide recommendations majoring.* 

*This application uses a tracking technique forward (Forward Chaining). This expert system using the programming language PHP and MySQL as its database.* 

*This expert system can assist matriculant in determining the majoring in accordance with their talents and interests.*

*Keywords: Expert system, the selection of majoring, forward chaining.*